| e Equipo          |                                                                                                    | ČÍSLO SMLOUVA | 22049                                      | 2DE-X |
|-------------------|----------------------------------------------------------------------------------------------------|---------------|--------------------------------------------|-------|
|                   | Í SMLOUVA č. 124050/22                                                                                                    | a.            | Období vysílání: 15. 3. 2022 - 29. 5       | 02    |
| wates i ie uveden | ého dne, měsíce a roku uzavřel                                                                                                    | i             |                                            | .trac |
| objednatel:       | Letiště Ostrava, a.s.<br>č.p. 401<br>742 51 Mošnov Česká republika<br>Vedená u Krajského soudu v Ost<br>zástupce: J. Radkovský, S. Bujno |               | IČ: 26827719<br>DIČ: CZ26827719<br>E-mail: |       |
| dodavatel:        | RADIOHOUSE s.r.o.<br>Bělehradská 299/132                                                                                                 |               | IČ: 03497313<br>DIČ: CZ03497313            |       |

tuto obchodní smlouvu v souladu s ustanovením § 1746 odst. 2 zákona č. 89/2012 Sb., občanský zákoník, ve znění pozdějších předpisů (dále jen "smlouva").

vedená u Městského soudu v Praze, oddíl C, vložka 232644

Předmětem této smlouvy je povinnost RADIOHOUSE s.r.o. poskytnout objednateli Plnění, blíže specifikované níže v této smlouvě a v Příloze číslo 1 této smlouvy (dále jen "Plnění"), za sjednanou cenu, a povinnost objednatele zaplatit RADIOHOUSE s.r.o. za poskytnuté Plnění sjednanou cenu.

| Produkt a délka              |                     | Období vysílání                                          | Počet spotů | Hrubý obrat |
|------------------------------|---------------------|----------------------------------------------------------|-------------|-------------|
| Lety do Varšavy / Hitrádio C | Drion a Blaník - 20 | 15. 3. 2022 - 29. 3. 2022                                | 63          |             |
|                              |                     | Hrubý ob                                                 | at celkem:  |             |
|                              |                     | smlouvy se rozumí suma za<br>oslední straně této obchodr |             |             |
| Rámc. sml.:                  | Obch.poradc         | e: Vy                                                    | /stavil:    |             |
| Objednávka:                  | Tel:                | Te                                                       | el:         |             |
| Ze dne: 14. 3. 2022          | Fax:                | E                                                        | mail:       |             |
| Tvp: Cash                    | E-mail:             |                                                          |             |             |

Veškeré ceny jsou uvedeny na základě platných ceníků RADIOHOUSE s.r.o. a bez daně z přidané hodnoty. K výsledné ceně bude připočtena zákonná výše DPH.

Obě smluvní strany se dohodly, že práva a povinnosti stran vyplývající z této Obchodní smlouvy se řídí Všeobecnými obchodními podmínkami dodavatele.

Tato smlouva se uzavírá na dobu určitou s tím, že její účinnost končí poskytnutím Plnění.

Tato smlouva nabývá platnosti a účinnosti dnem podpisu obou smluvních stran.

Svým podpisem potvrzujeme souhlas s touto obchodní smlouvou.

120 00 Praha 2

zástupce:

Klient: Letiště Ostrava, a.s.

| Praha, dne 15. 3. 2022                                                                   | 0120221000000073 | LetFite Osbarra<br>742.51 Mostor<br>IČ: 26827719 |
|------------------------------------------------------------------------------------------|------------------|--------------------------------------------------|
| RADIOHOUSE s.r.o<br>region Severni Morava<br>Cihelni 111, 702 00 Ostrav<br>IČO: 03497313 |                  | 10:2082//10                                      |
| ∨ za RADIOHOUSE                                                                          | s.r.o.           | natele J. Radkovský, S. Bujnovský                |

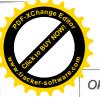

| Produ | Okruh Rádio Blaník Ostrava |                            |              |      | 63x  | Měna  | Kč            |          |
|-------|----------------------------|----------------------------|--------------|------|------|-------|---------------|----------|
|       | ikt Lety do                | Varšavy /Hit               |              |      | 1    |       |               |          |
| Den   | Datum                      | Čas                        | Délka        | Cena | Kalk | ulace | Výsledná cena | Poznámka |
| t     | 15. 3. 2022                | 06:00-07:00<br>08:00-09:00 | 20''<br>20'' |      |      |       |               |          |
|       |                            | 09:00-10:00                | 20"          |      |      |       |               |          |
|       |                            | 12:00-13:00<br>16:00-17:00 | 20"<br>20"   |      |      |       |               |          |
| t     | 16. 3. 2022                | 08:00-09:00                | 20"          |      |      |       |               |          |
|       |                            | 09:00-10:00<br>11:00-12:00 | 20"<br>20"   |      |      |       |               |          |
|       |                            | 13:00-14:00                | 20"          |      |      |       |               |          |
| t     | 17 3 2022                  | 17:00-18:00<br>07:00-08:00 | 20''<br>20'' |      |      |       |               |          |
| L     | 17.0.2022                  | 11:00-12:00                | 20"          |      |      |       |               |          |
|       |                            | 13:00-14:00<br>14:00-15:00 | 20''<br>20'' |      |      |       |               |          |
|       |                            | 17:00-18:00                | 20"          |      |      |       |               |          |
| á     | 18. 3. 2022                | 08:00-09:00<br>11:00-12:00 | 20"<br>20"   |      |      |       |               |          |
|       |                            | 14:00-15:00                | 20"          |      |      |       |               |          |
|       |                            | 15:00-16:00<br>17:00-18:00 | 20"<br>20"   |      |      |       |               |          |
| 0     | 19. 3. 2022                | 09:00-10:00                | 20"          |      |      |       |               |          |
| е     | 20 3 2022                  | 13:00-14:00<br>10:00-11:00 | 20"<br>20"   |      |      |       |               |          |
|       |                            | 12:00-13:00                | 20"          |      |      |       |               |          |
| 0     | 21. 3. 2022                | 06:00-07:00<br>08:00-09:00 | 20"<br>20"   |      |      |       |               |          |
|       |                            | 10:00-11:00                | 20"          |      |      |       |               |          |
|       |                            | 13:00-14:00<br>15:00-16:00 | 20"<br>20"   |      |      |       |               |          |
| t     | 22. 3. 2022                | 07:00-08:00                | 20"          |      |      |       |               |          |
|       |                            | 09:00-10:00<br>11:00-12:00 | 20''<br>20'' |      |      |       |               |          |
|       |                            | 13:00-14:00                | 20"          |      |      |       |               |          |
| t     | <u></u>                    | 16:00-17:00<br>08:00-09:00 | 20"<br>20"   |      |      |       |               |          |
| L     | 23. 3. 2022                | 09:00-10:00                | 20"          |      |      |       |               |          |
|       |                            | 12:00-13:00<br>14:00-15:00 | 20"<br>20"   |      |      |       |               |          |
|       |                            | 16:00-17:00                | 20"          |      |      |       |               |          |
| t     | 24. 3. 2022                | 07:00-08:00                | 20"          |      |      |       |               |          |
|       |                            | 10:00-11:00<br>13:00-14:00 | 20''<br>20'' |      |      |       |               |          |
|       |                            | 16:00-17:00                | 20"          |      |      |       |               |          |
| á     | 25. 3. 2022                | 17:00-18:00<br>06:00-07:00 | 20"<br>20"   |      |      |       |               |          |
|       |                            | 09:00-10:00                | 20"          |      |      |       |               |          |
|       |                            | 11:00-12:00<br>12:00-13:00 | 20"<br>20"   |      |      |       |               |          |
|       |                            | 16:00-17:00                | 20"          |      |      |       |               |          |
| D     | 26. 3. 2022                | 10:00-11:00<br>14:00-15:00 | 20"<br>20"   |      |      |       |               |          |
| е     | 27. 3. 2022                | 10:00-11:00                | 20"          |      |      |       |               |          |
| D     | 28, 3, 2022                | 13:00-14:00<br>06:00-07:00 | 20"<br>20"   |      |      |       |               |          |
|       | mor or house               | 09:00-10:00                | 20"          |      |      |       |               |          |
|       |                            | 10:00-11:00<br>12:00-13:00 | 20''<br>20'' |      |      |       |               |          |
| 2     |                            | 15:00-16:00                | 20"          |      |      |       |               |          |
| t     | 29. 3. 2022                | 06:00-07:00<br>10:00-11:00 | 20"<br>20"   |      |      |       |               |          |
|       |                            | 12:00-13:00                | 20"          |      |      |       |               |          |
|       |                            | 14:00-15:00<br>16:00-17:00 | 20"<br>20"   |      |      |       |               |          |

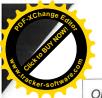

| Okruh    |             | Orion Olom                   |                |            | 63x   | Měna <b>K</b> | č        | OH BRI | nuille j       | Cker-soft |
|----------|-------------|------------------------------|----------------|------------|-------|---------------|----------|--------|----------------|-----------|
| Produ    | kt Lety do  | Varšavy /Hit                 | rádio Orio     | n a Blaník |       |               |          |        | and the second |           |
| Den      | Datum       | Čas                          | Délka          | Cena       | Kalkı | ılace         | Výsledna | á cena | Poznámka       | 1         |
| lt       | 15. 3. 2022 | 06:00-07:00<br>08:00-09:00   | 20"<br>20"     |            |       |               |          |        | 24,3           |           |
|          |             | 09:00-10:00                  | 20"            |            |       |               |          |        |                |           |
|          |             | 12:00-13:00<br>16:00-17:00   | 20"<br>20"     |            |       |               |          |        |                |           |
| st       | 16, 3, 2022 | 08:00-09:00                  | 20"            |            |       |               |          |        |                |           |
|          |             | 09:00-10:00                  | 20"            |            |       |               |          |        |                |           |
|          |             | 11:00-12:00<br>13:00-14:00   | 20''<br>20''   |            |       |               |          |        |                |           |
|          |             | 17:00-18:00                  | 20"            |            |       |               |          |        |                |           |
| t        | 17. 3. 2022 | 07:00-08:00 11:00-12:00      | 20"<br>20"     |            |       |               |          |        |                |           |
|          |             | 13:00-14:00                  | 20"            |            |       |               |          |        |                |           |
|          |             | 14:00-15:00<br>17:00-18:00   | 20"<br>20"     |            |       |               |          |        |                |           |
| Pá       | 18. 3. 2022 | 08:00-09:00                  | 20"            |            |       |               |          |        |                |           |
|          |             | 11:00-12:00                  | 20"<br>20"     | 6          |       |               |          |        |                |           |
|          |             | 14:00-15:00<br>15:00-16:00   | 20"            |            |       |               |          |        |                |           |
|          | 10 0 0000   | 17:00-18:00                  |                |            |       |               |          |        |                |           |
| 60       | 19. 3. 2022 | 09:00-10:00 13:00-14:00      | 20"            |            |       |               |          |        |                |           |
| le       | 20. 3. 2022 | 10:00-11:00                  | 20''<br>20''   |            |       |               |          |        |                |           |
| o        | 21, 3, 2022 | 12:00-13:00<br>06:00-07:00   | 20"            |            |       |               |          |        |                |           |
|          |             | 08:00-09:00                  | 20"            |            |       |               |          |        |                |           |
|          |             | 10:00-11:00<br>13:00-14:00   |                |            |       |               |          |        |                |           |
|          |             | 15:00-16:00                  | 20"            |            |       |               |          |        |                |           |
| Út       | 22. 3. 2022 | 2 07:00-08:00<br>09:00-10:00 |                |            |       |               |          |        |                |           |
|          |             | 11:00-12:00                  | 20"            |            |       |               |          |        |                |           |
|          |             | 13:00-14:00<br>16:00-17:00   |                |            |       |               |          |        |                |           |
| St       | 23. 3. 2022 | 2 08:00-09:00                | 20"            |            |       |               |          |        |                |           |
|          |             | 09:00-10:00                  | 20"            |            |       |               |          |        |                |           |
|          |             | 12:00-13:00<br>14:00-15:00   | 20"            |            |       |               |          |        |                |           |
| ×.       | 04 0 0000   | 16:00-17:00                  | 20"            |            |       |               |          |        |                |           |
| Čt       | 24. 3. 2022 | 2 07:00-08:00<br>10:00-11:00 |                |            |       |               |          |        |                |           |
|          |             | 13:00-14:00                  | 20"            |            |       |               |          |        |                |           |
|          |             | 16:00-17:00<br>17:00-18:00   | ) 20"<br>) 20" |            |       |               |          |        |                |           |
| Pá       | 25. 3. 2022 | 2 06:00-07:00                | ) 20"          |            |       |               |          |        |                |           |
|          |             | 09:00-10:00<br>11:00-12:00   |                |            |       |               |          |        |                |           |
|          |             | 12:00-13:00                  | ) 20"          |            |       |               |          |        |                |           |
| 0        | 00 0 000    | 16:00-17:00<br>2 10:00-11:00 | ) 20"<br>) 20" |            |       |               |          |        |                |           |
| So       |             | 14:00-15:00                  | ) 20"          |            |       |               |          |        |                |           |
| Ne       | 27. 3. 2022 | 2 10:00-11:00<br>13:00-14:00 | ) 20"<br>) 20" |            |       |               |          |        |                |           |
| <b>0</b> | 28. 3. 2022 | 2 06:00-07:00                | ) 20"          |            |       |               |          |        |                |           |
|          |             | 09:00-10:00                  | ) 20"          |            |       |               |          |        |                |           |
|          |             | 10:00-11:00<br>12:00-13:00   | ) 20"          |            |       |               |          |        |                |           |
|          |             | 15:00-16:00                  | ) 20"          |            |       |               |          |        |                |           |
| Út       | 29. 3. 2022 | 2 06:00-07:00<br>10:00-11:00 | ) 20"<br>) 20" |            |       |               |          |        |                |           |
|          |             | 12:00-13:00                  | ) 20"          |            |       |               |          |        |                |           |
|          |             | 14:00-15:00<br>16:00-17:00   | ) 20"<br>) 20" |            |       |               |          |        |                |           |

**A** 

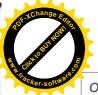

| Okri | Charles and a second second second second second second second second second second second second second second |            | trádio Orion               |              | Počet       | 63x | Měna    | Kč            |          |  |
|------|----------------------------------------------------------------------------------------------------|------------|----------------------------|--------------|-------------|-----|---------|---------------|----------|--|
| Proc | dukt                                                                                                    | Lety do    | Varšavy /Hit               | rádio Orio   | on a Blaník |     |         |               |          |  |
| Den  |                                                                                                    | Datum      | Čas                        | Délka        | Cena        | Ka  | lkulace | Výsledná cena | Poznámka |  |
| lt   | 15                                                                                                    | . 3. 2022  | 06:00-07:00<br>08:00-09:00 | 20''<br>20'' |             |     |         |               |          |  |
|      |                                                                                                    |            | 09:00-10:00                | 20"          |             |     |         |               |          |  |
|      |                                                                                                    |            | 12:00-13:00<br>16:00-17:00 | 20''<br>20'' |             |     |         |               |          |  |
| t    | 16                                                                                                    | . 3. 2022  | 08:00-09:00                | 20"          |             |     |         |               |          |  |
|      |                                                                                                    |            | 09:00-10:00 11:00-12:00    | 20"<br>20"   |             |     |         |               |          |  |
|      |                                                                                                    |            | 13:00-14:00                | 20"          |             |     |         |               |          |  |
| t    | 17                                                                                                    | 3 2022     | 17:00-18:00<br>07:00-08:00 | 20"<br>20"   |             |     |         |               |          |  |
| L    | 17                                                                                                    | . 5. 2022  | 11:00-12:00                | 20"          |             |     |         |               |          |  |
|      |                                                                                                    |            | 13:00-14:00<br>13:00-14:00 | 20''<br>20'' |             |     |         |               |          |  |
|      |                                                                                                    |            | 17:00-18:00                | 20"          |             |     |         |               |          |  |
| á    | 18                                                                                                    | . 3. 2022  | 08:00-09:00 11:00-12:00    | 20''<br>20'' |             |     |         |               |          |  |
|      |                                                                                                    |            | 14:00-15:00                | 20"          |             |     |         |               |          |  |
|      |                                                                                                    |            | 15:00-16:00<br>17:00-18:00 | 20"<br>20"   |             |     |         |               |          |  |
| 0    | 19                                                                                                    | 3. 2022    | 09:00-10:00                | 20"          |             |     |         |               |          |  |
| е    | 20                                                                                                    | 3 2022     | 13:00-14:00<br>10:00-11:00 | 20"<br>20"   |             |     |         |               |          |  |
|      |                                                                                                    |            | 12:00-13:00                | 20"          |             |     |         |               |          |  |
| 0    | 21.                                                                                                    | 3. 2022    | 06:00-07:00<br>08:00-09:00 | 20"<br>20"   |             |     |         |               |          |  |
|      |                                                                                                    |            | 10:00-11:00                | 20"          |             |     |         |               |          |  |
|      |                                                                                                    |            | 13:00-14:00<br>15:00-16:00 | 20''<br>20'' |             |     |         |               |          |  |
| t    | 22.                                                                                                    |            | 07:00-08:00                | 20"          |             |     |         |               |          |  |
|      |                                                                                                    |            | 09:00-10:00<br>11:00-12:00 | 20''<br>20'' |             |     |         |               |          |  |
|      |                                                                                                    |            | 13:00-14:00                | 20"          |             |     |         |               |          |  |
| t    | 23                                                                                                    | 3 2022     | 16:00-17:00<br>08:00-09:00 | 20''<br>20'' |             |     |         |               |          |  |
|      | 20.                                                                                                    |            | 09:00-10:00                | 20"          |             |     |         |               |          |  |
|      |                                                                                                    |            | 12:00-13:00<br>14:00-15:00 | 20''<br>20'' |             |     |         |               |          |  |
|      |                                                                                                    |            | 16:00-17:00                | 20"          |             |     |         |               |          |  |
| t    | 24.                                                                                                    | 3. 2022    | 07:00-08:00<br>10:00-11:00 | 20"<br>20"   |             |     |         |               |          |  |
|      |                                                                                                    |            | 13:00-14:00                | 20"          |             |     |         |               |          |  |
|      |                                                                                                    |            | 16:00-17:00<br>17:00-18:00 | 20"<br>20"   |             |     |         |               |          |  |
| á    | 25.                                                                                                    | 3.2022     | 06:00-07:00                | 20"          |             |     |         |               |          |  |
|      |                                                                                                    |            | 09:00-10:00<br>11:00-12:00 | 20"<br>20"   |             |     |         |               |          |  |
|      |                                                                                                    |            | 12:00-13:00                | 20"          |             |     |         |               |          |  |
| С    | 26                                                                                                    | 3 2022     | 16:00-17:00<br>10:00-11:00 | 20"<br>20"   |             |     |         |               |          |  |
|      |                                                                                                    |            | 14:00-15:00                | 20"          |             |     |         |               |          |  |
| Э    | 27.                                                                                                    |            | 10:00-11:00<br>13:00-14:00 | 20"<br>20"   |             |     |         |               |          |  |
| )    | 28.                                                                                                    | 3.2022     | 06:00-07:00                | 20"          |             |     |         |               |          |  |
|      |                                                                                                    |            | 09:00-10:00<br>10:00-11:00 | 20"<br>20"   |             |     |         |               |          |  |
|      |                                                                                                    |            | 12:00-13:00                | 20"          |             |     |         |               |          |  |
|      | 29                                                                                                    |            | 15:00-16:00<br>06:00-07:00 | 20''<br>20'' |             |     |         |               |          |  |
|      | 23.                                                                                                    |            | 10:00-11:00                | 20"          |             |     |         |               |          |  |
|      |                                                                                                    |            | 12:00-13:00<br>14:00-15:00 | 20"<br>20"   |             |     |         |               |          |  |
|      |                                                                                                    |            | 16:00-17:00                | 20"          |             |     |         |               |          |  |
|      | L                                                                                                    | lrubý obra | at                         |              |             |     |         |               |          |  |

| POF-Xchange Equa |   |
|------------------|---|
| BUTHON           |   |
| RA OUCHE         | С |
|                  | P |

| Okruh | Hitrádio    | Orion (Zlíns               | ko a Va    | Počet       | 63x  | Měna  | Kč            | · Cacker-soft |
|-------|-------------|----------------------------|------------|-------------|------|-------|---------------|---------------|
| Produ | kt Lety do  | Varšavy /Hit               | rádio Orio | on a Blaník |      |       |               |               |
| Den   | Datum       | Čas                        | Délka      | Cena        | Kalk | ulace | Výsledná cena | Poznámka      |
| Jt    | 15. 3. 2022 | 06:00-07:00                | 20"        |             |      |       |               |               |
|       | 20          | 08:00-09:00<br>09:00-10:00 | 20"<br>20" |             |      |       |               |               |
|       |             | 12:00-13:00                | 20"        |             |      |       |               |               |
|       |             | 16:00-17:00                | 20"        |             |      |       |               |               |
| St    | 16. 3. 2022 | 08:00-09:00                | 20"        |             |      |       |               |               |
|       |             | 09:00-10:00<br>11:00-12:00 | 20"<br>20" |             |      |       |               |               |
|       |             | 13:00-14:00                | 20"        |             |      |       |               |               |
|       |             | 17:00-18:00                | 20"        |             |      |       |               |               |
| Ċt    | 17. 3. 2022 | 07:00-08:00                | 20"        |             |      |       |               |               |
|       |             | 11:00-12:00<br>13:00-14:00 | 20"<br>20" |             |      |       |               |               |
|       |             | 14:00-15:00                | 20"        |             |      |       |               |               |
|       |             | 17:00-18:00                | 20"        |             |      |       |               |               |
| à     | 18. 3. 2022 | 08:00-09:00                | 20"        |             |      |       |               |               |
|       |             | 11:00-12:00<br>14:00-15:00 | 20"<br>20" |             |      |       |               |               |
|       |             | 15:00-16:00                | 20"        |             |      |       |               |               |
| 2     | 40 0 0000   | 17:00-18:00                | 20"        |             |      |       |               |               |
| 60    | 19. 3. 2022 | 09:00-10:00                | 20"<br>20" |             |      |       |               |               |
| le    | 20. 3. 2022 | 13:00-14:00<br>10:00-11:00 | 20"        |             |      |       |               |               |
|       |             | 12:00-13:00                | 20"        |             |      |       |               |               |
| 0     | 21. 3. 2022 | 06:00-07:00                | 20"        |             |      |       |               |               |
|       |             | 08:00-09:00<br>10:00-11:00 | 20"<br>20" |             |      |       |               |               |
|       |             | 13:00-14:00                | 20"        |             |      |       |               |               |
|       |             | 15:00-16:00                | 20"        |             |      |       |               |               |
| Jt    | 22. 3. 2022 | 07:00-08:00                | 20"        |             |      |       |               |               |
|       |             | 09:00-10:00<br>11:00-12:00 | 20"<br>20" |             |      |       |               |               |
|       |             | 13:00-14:00                | 20"        |             |      |       |               |               |
| 20    |             | 16:00-17:00                | 20"        |             |      |       |               |               |
| st    | 23. 3. 2022 | 08:00-09:00                | 20"        |             |      |       |               |               |
|       |             | 09:00-10:00<br>12:00-13:00 | 20"<br>20" |             |      |       |               |               |
|       |             | 14:00-15:00                | 20"        |             |      |       |               |               |
|       |             | 16:00-17:00                | 20"        |             |      |       |               |               |
| t     | 24. 3. 2022 | 07:00-08:00                | 20"<br>20" |             |      |       |               |               |
|       |             | 10:00-11:00<br>13:00-14:00 | 20"        |             |      |       |               |               |
|       |             | 16:00-17:00                | 20"        |             |      |       |               |               |
| á     | 05 0 0000   | 17:00-18:00                | 20"        |             |      |       |               |               |
| á     | 25. 3. 2022 | 06:00-07:00<br>09:00-10:00 | 20"<br>20" |             |      |       |               |               |
|       |             | 11:00-12:00                | 20"        |             |      |       |               |               |
|       |             | 12:00-13:00                | 20"        |             |      |       |               |               |
| ~     | 26 2 2022   | 16:00-17:00                | 20"        |             |      |       |               |               |
| 0     | 20. 3. 2022 | 10:00-11:00<br>14:00-15:00 | 20"<br>20" |             |      |       |               |               |
| е     | 27. 3. 2022 | 10:00-11:00                | 20"        |             |      |       |               |               |
|       |             | 13:00-14:00                | 20"        |             |      |       |               |               |
| 0     |             | 06:00-07:00<br>09:00-10:00 | 20"<br>20" |             |      |       |               |               |
|       |             | 10:00-11:00                | 20"        |             |      |       |               |               |
|       |             | 12:00-13:00                | 20"        |             |      |       |               |               |
|       |             | 15:00-16:00                | 20"        |             |      |       |               |               |
| t     | 29. 3. 2022 | 06:00-07:00                | 20"        |             |      |       |               |               |
|       |             | 10:00-11:00<br>12:00-13:00 | 20"<br>20" |             |      |       |               |               |
|       |             | 14:00-15:00                | 20"        |             |      |       |               |               |

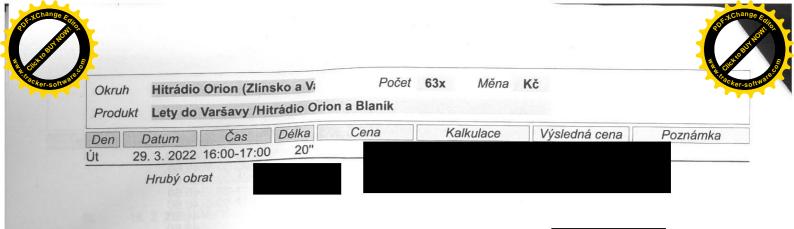

Hrubý obrat celkem: Poskytnutá sleva: -55,00%

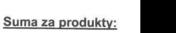

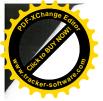

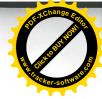

## Příloha č. 1 k Obchodní smlouvě č. 124050/22 ze dne 14.3.2022

Smluvní strany prohlašují, že byly seznámeny s povinností uveřejnit tuto smlouvu v registru smluv zřizovaném Ministerstvem vnitra v souladu se zákonem č. 340/2015 Sb., o zvláštních podmínkách účinnosti některých smluv, uveřejnění těchto smluv a o registru smluv (zákon o registru smluv) a s tímto zveřejněním vyslovují svůj souhlas včetně zveřejnění osobních údajů ve smyslu zákona č. 110/2019 Sb., o zpracování osobních údajů.

Uveřejnění smlouvy v registru smluv podle zákona č. 340/2015 Sb. zajistí Letiště Ostrava, a.s.

Tato Smlouva nabývá platnosti okamžikem podpisu oběma smluvními stranami a účinnosti ke dni 14.3.2022. Dojde-li ke zveřejnění této smlouvy v registru smluv až po datu 14.3.2022, Smlouva nabude účinnosti zveřejněním v registru smluv.

Smluvní strany shodně prohlašují, že veškerá ujednání o ceně jsou ve smyslu § 504 č. 89/2012 Sb., občanský zákoník, jejich obchodním tajemstvím. Žádná ze smluvních stran není oprávněna, vyjma zákonných důvodů, poskytnout tato ujednání o ceně třetím osobám.

Smluvní strany shodně konstatují, že údaje v obchodní smlouvě č. 1218439/19, strana 1 stanovující cenu za rozhlasové vysílání jsou ve smyslu § 504 zákona č. 89/2012 Sb., občanský zákoník, obchodním tajemstvím obou smluvních stran a tyto budou vyloučeny z uveřejnění v registru smluv v souladu s § 5 odst. 6, odst. 8 zákona č. 340/2015.

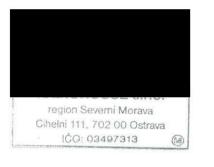

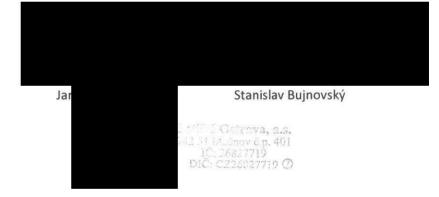